## **VLC media player**

- Objet : Installation et utilisation de VLC.
- Niveau requis : [débutant,](http://debian-facile.org/tag:debutant?do=showtag&tag=d%C3%A9butant) [avisé](http://debian-facile.org/tag:avise?do=showtag&tag=avis%C3%A9)
- Commentaires : Un lecteur multimédia libre extrêmement polyvalent !
- Débutant, à savoir : [Utiliser GNU/Linux en ligne de commande, tout commence là !.](http://debian-facile.org/doc:systeme:commandes:le_debianiste_qui_papillonne)  $\ddot{\mathbf{\Theta}}$
- Suivi :

[à-tester](http://debian-facile.org/tag:a-tester?do=showtag&tag=%C3%A0-tester)

- Création par **&** martinux qc le 23/06/2013
- $\circ$  Mis à jour par  $\triangle$ kao le 06/06/2013
- Commentaires sur le forum :  $C$ 'est ici<sup>[1\)](#page--1-0)</sup>

# **Présentation**

VLC est un lecteur multimédia libre extrêmement polyvalent. On pourrait dire que c'est le couteau suisse des lecteurs multimédia (voir également : [mplayer\)](http://debian-facile.org/doc:media:mplayer).

#### $\pmb{\times}$

Il est en effet capable de lire une très grande variété de formats audio et vidéo (AVI, DivX, MP3, MPEG-1/2/4, Ogg Vorbis, Ogg Theora, XviD, etc.) et cela sans nécessiter le téléchargement de codecs externes, VLC faisant appel à ses propres codecs !

En plus des fichiers son et vidéo, VLC peut également lire :

- les DVD, VCD, et CD audio ;
- des flux réseau (webradio et webTV, entre autres), depuis des cartes d'encodage ou d'acquisition comme depuis des cartes satellite (valables uniquement sous Linux).

## **Installation**

VLC est disponible dans les dépôts Debian et s'installe donc très facilement via la commande suivante :

apt-get update && apt-get install vlc

## **Lancer VLC**

Une fois l'installation terminée vous pouvez lancer VLC en double-cliquant sur l'icône en forme de cône d'autoroute :

 $\pmb{\times}$ 

Ou alors, en [ligne de commande,](http://debian-facile.org/doc:systeme:commandes:gnu_linux) en exécutant :

vlc

Pour lire un fichier directement (par exemple…) :

```
vlc ma-video.mov
```
#### **Multiposte Freebox**

VLC permet d'accéder simplement au multiposte de Free, ainsi :

```
vlc http://mafreebox.freebox.fr/freeboxtv/playlist.m3u
```
Vous pouvez ensuite enregistrer la *playlist* au format m3u en local<sup>[2\)](#page--1-0)</sup> et l'éditer pour ne garder que les chaînes qui vous intéressent !

À noter que pour des raisons de droits, toutes les chaînes ne sont pas accessibles par ce mode-là.

### **Écouter la radio**

Pour écouter la radio avec VLC, il faut créer un fichier xspf.

En voici un tout fait :

- 1. Copiez-le dans un éditeur de texte, Gedit, Kwrite, Leafpad, Mousepad, ou autre ;
- 2. Enregistrez-le sous MesRadios.xspf ;
- 3. Dans VLC ouvrez le fichier (Media → Ouvrir un fichier → MesRadios.xspf) ;
- 4. Sélectionnez la radio que vous voulez dans la (Liste de lecture).

#### $\pmb{\times}$

#### [MesRadios.xspf](http://debian-facile.org/_export/code/doc:media:vlc?codeblock=4)

```
<?xml version="1.0" encoding="UTF-8"?>
<playlist xmlns="http://xspf.org/ns/0/"
xmlns:vlc="http://www.videolan.org/vlc/playlist/ns/0/" version="1">
     <title>Liste de lecture</title>
     <trackList>
        <track><location>mms://a148.l11289758147.c112897.a.lm.akamaistream.net/D/148/1
12897/v0001/reflector:58147</location>
             <title>ABC Classic FM</title>
             <creator>Australian Broadcasting Corporation</creator>
             <annotation>http://www.abc.net.au/classicfm</annotation>
             <extension
```

```
application="http://www.videolan.org/vlc/playlist/0">
                 <vlc:id>0</vlc:id>
             </extension>
         </track>
         <track>
<location>mms://a134.l11289752133.c112897.g.lm.akamaistream.net/D/134/1
12897/v0001/reflector:52133</location>
             <title>ABC Jazz</title>
             <annotation>Jazz [http://abcjazz.net.au]</annotation>
             <extension
application="http://www.videolan.org/vlc/playlist/0">
                 <vlc:id>1</vlc:id>
             </extension>
        \langletrack>
         <track>
             <location>http://72.233.84.175:8000</location>
             <title>Afterhours.FM</title>
             <annotation>Electro, Trance, Progressive</annotation>
             <extension
application="http://www.videolan.org/vlc/playlist/0">
                 <vlc:id>2</vlc:id>
             </extension>
         </track>
         <track>
             <location>mms://88.191.76.45/4uclassicrock2</location>
             <title>All Best Classic Rock (4u)</title>
             <annotation>Rock [http://www.4uradios.com]/</annotation>
             <extension
application="http://www.videolan.org/vlc/playlist/0">
                 <vlc:id>3</vlc:id>
             </extension>
         </track>
         <track>
<location>http://broadcast.infomaniak.net:80/alouette-high.mp3</locatio
n>
             <title>Alouette</title>
             <annotation>Pop [http://www.alouette.fr</annotation>
             <extension
application="http://www.videolan.org/vlc/playlist/0">
                 <vlc:id>4</vlc:id>
             </extension>
         </track>
        <track><location>http://listen.radionomy.com/ambiance-reggae</location>
             <title>Ambiance Reggae</title>
             <annotation>Reggae, Ska
[http://www.radionomy.com]</annotation>
             <extension
application="http://www.videolan.org/vlc/playlist/0">
                 <vlc:id>5</vlc:id>
             </extension>
```

```
\langletrack>
         <track>
             <location>http://petelo.streams.bassdrive.com:80</location>
             <title>Bassdrive</title>
             <annotation>Electro, Drum and Bass</annotation>
             <extension
application="http://www.videolan.org/vlc/playlist/0">
                 <vlc:id>6</vlc:id>
             </extension>
         </track>
         <track>
             <location>http://listen.radionomy.com/brasilfm</location>
             <title>Brasil FM</title>
             <annotation>Latin, Brasil, Jazz
[http://www.lousonna.ch/travel/radio.html]</annotation>
             <extension
application="http://www.videolan.org/vlc/playlist/0">
                 <vlc:id>7</vlc:id>
             </extension>
         </track>
         <track>
<location>http://mp3.live.tv-radio.com/cherie_fm/all/che_124310.mp3</lo
cation>
             <title>Cherie FM</title>
             <annotation>Pop [http://www.cheriefm.fr</annotation>
             <extension
application="http://www.videolan.org/vlc/playlist/0">
                 <vlc:id>8</vlc:id>
             </extension>
         </track>
        <track> <location>http://srv1.clubebrasil.fr:8040</location>
             <title>Clube Brasil</title>
             <annotation>Latin, Samba, BossaNova
[http://www.clubebrasil.fr]</annotation>
             <extension
application="http://www.videolan.org/vlc/playlist/0">
                 <vlc:id>9</vlc:id>
             </extension>
         </track>
         <track>
<location>http://scfire-dtc-aa01.stream.aol.com:80/stream/1003</locatio
n>
             <title>Digitally Imported - Trance</title>
             <annotation>Electro, Trance</annotation>
             <extension
application="http://www.videolan.org/vlc/playlist/0">
                 <vlc:id>10</vlc:id>
             </extension>
        \langletrack> <track>
```
16/09/2019 16:37 5/15 VLC media player

```
<location>http://nrgetik.streams.dnbradio.at.ilovedrumnbass.com:8000</l
ocation>
             <title>DnbRadio</title>
             <annotation>Electro, Drum and Bass</annotation>
             <extension
application="http://www.videolan.org/vlc/playlist/0">
                 <vlc:id>11</vlc:id>
             </extension>
         </track>
         <track>
<location>http://ic1.dread.fast-serv.com:80/dreadlockradio128</location
>
             <title>Dreadlock Radio</title>
             <annotation>Reggae, Dancehall
[http://www.dreadlockradio.com]</annotation>
             <extension
application="http://www.videolan.org/vlc/playlist/0">
                 <vlc:id>12</vlc:id>
             </extension>
         </track>
         <track>
<location>http://streamer-ntc-aa02.somafm.com:80/stream/1032</location>
             <title>Drone Zone</title>
             <annotation>Electro, Ambient</annotation>
             <extension
application="http://www.videolan.org/vlc/playlist/0">
                 <vlc:id>13</vlc:id>
             </extension>
         </track>
         <track>
             <location>http://fg.impek.com:80</location>
             <title>FG</title>
             <annotation>Electro, House
[http://www.radiofg.com]</annotation>
             <extension
application="http://www.videolan.org/vlc/playlist/0">
                 <vlc:id>14</vlc:id>
             </extension>
         </track>
         <track>
<location>http://mp3.live.tv-radio.com/fip/all/fiphautdebit.mp3</locati
on>
             <title>FIP</title>
             <annotation>Divers [http://fip-radio.com]</annotation>
             <extension
application="http://www.videolan.org/vlc/playlist/0">
                 <vlc:id>15</vlc:id>
             </extension>
         </track>
         <track>
<location>http://stream-hautdebit.frequence3.net:8000/</location>
```

```
 <title>Frequence 3</title>
             <annotation>Pop</annotation>
             <extension
application="http://www.videolan.org/vlc/playlist/0">
                 <vlc:id>16</vlc:id>
             </extension>
         </track>
         <track>
<location>http://mp3.live.tv-radio.com/franceinfo/all/franceinfo.mp3</l
ocation>
             <title>France Info</title>
             <annotation>Info [http://www.france-info.com]</annotation>
             <extension
application="http://www.videolan.org/vlc/playlist/0">
                 <vlc:id>17</vlc:id>
             </extension>
         </track>
         <track>
<location>http://mp3.live.tv-radio.com/franceinter/all/franceinterhautd
ebit.mp3</location>
             <title>France Inter - 128 - mp3</title>
             <annotation>Divers
[http://sites.radiofrance.fr/franceinter]</annotation>
             <extension
application="http://www.videolan.org/vlc/playlist/0">
                 <vlc:id>18</vlc:id>
             </extension>
        \langletrack>
         <track>
<location>http://mp3.live.tv-radio.com/franceculture/all/francecultureh
autdebit.mp3</location>
             <title>France Culture</title>
             <annotation>Divers
[http://www.franceculture.com]</annotation>
             <extension
application="http://www.videolan.org/vlc/playlist/0">
                 <vlc:id>19</vlc:id>
             </extension>
         </track>
         <track>
<location>http://mp3.live.tv-radio.com/francemusique/all/francemusiqueh
autdebit.mp3</location>
             <title>France Musique</title>
             <annotation>Classique
[http://www.francemusique.com]</annotation>
             <extension
application="http://www.videolan.org/vlc/playlist/0">
                 <vlc:id>20</vlc:id>
             </extension>
        \langletrack> <track>
```
16/09/2019 16:37 7/15 VLC media player

```
<location>http://streaming.radio.funradio.fr:80/fun-1-44-128</location>
             <title>Fun Radio</title>
             <annotation>Pop [http://www.funradio.fr]</annotation>
             <extension
application="http://www.videolan.org/vlc/playlist/0">
                 <vlc:id>21</vlc:id>
             </extension>
        </track> <track>
<location>http://streamer-dtc-aa02.somafm.com:80/stream/1018</location>
             <title>Groove Salad</title>
             <annotation>Electro, Chill-Out</annotation>
             <extension
application="http://www.videolan.org/vlc/playlist/0">
                 <vlc:id>22</vlc:id>
             </extension>
         </track>
         <track>
             <location>http://ice.somafm.com/indiepop</location>
             <title>Indie Pop Rocks</title>
             <annotation>Electro, Indie</annotation>
             <extension
application="http://www.videolan.org/vlc/playlist/0">
                 <vlc:id>23</vlc:id>
             </extension>
         </track>
         <track>
<location>http://listen.radionomy.com/jazz-bar-blues</location>
             <title>Jazz Bar Blues</title>
             <annotation>Jazz, Blues
[http://jazzbarblues.com]</annotation>
             <extension
application="http://www.videolan.org/vlc/playlist/0">
                 <vlc:id>24</vlc:id>
             </extension>
         </track>
         <track>
<location>http://broadcast.infomaniak.ch/start-latina-high.mp3</locatio
n <title>Latina</title>
             <annotation>Latin [http://www.latina.fr]</annotation>
             <extension
application="http://www.videolan.org/vlc/playlist/0">
                 <vlc:id>25</vlc:id>
             </extension>
         </track>
         <track>
<location>http://mp3.live.tv-radio.com/lemouv/all/lemouvhautdebit.mp3</
location>
            <title>Le Mouv&#39:</title>
             <annotation>Rock [http://www.lemouv.com]</annotation>
```

```
 <extension
application="http://www.videolan.org/vlc/playlist/0">
                 <vlc:id>26</vlc:id>
             </extension>
         </track>
         <track>
             <location>http://89.238.166.195:9162</location>
             <title>Ministry of Sound</title>
             <annotation>Electro, Transe, House...
[http://www.ministryofsound.com]</annotation>
             <extension
application="http://www.videolan.org/vlc/playlist/0">
                 <vlc:id>27</vlc:id>
             </extension>
         </track>
         <track>
<location>http://scfire-dtc-aa01.stream.aol.com:80/stream/1006</locatio
n>
             <title>Mostly Classical</title>
             <annotation>Classique</annotation>
             <extension
application="http://www.videolan.org/vlc/playlist/0">
                 <vlc:id>28</vlc:id>
             </extension>
         </track>
         <track>
             <location>http://stream.mth-house.de:8500</location>
             <title>MTH.House</title>
             <annotation>Electro, House</annotation>
             <extension
application="http://www.videolan.org/vlc/playlist/0">
                 <vlc:id>29</vlc:id>
             </extension>
         </track>
         <track>
<location>http://mp3.live.tv-radio.com/nostalgie/all/nos_113812.mp3</lo
cation>
             <title>Nostalgie</title>
             <annotation>Divers [http://www.nostalgie.fr]</annotation>
             <extension
application="http://www.videolan.org/vlc/playlist/0">
                 <vlc:id>30</vlc:id>
             </extension>
         </track>
         <track>
<location>http://broadcast.infomaniak.net:80/radionova-high.mp3</locati
on>
             <title>Nova</title>
             <annotation>Black Music, World
[http://www.novaplanet.com]</annotation>
             <extension
```
16/09/2019 16:37 9/15 VLC media player

```
application="http://www.videolan.org/vlc/playlist/0">
                 <vlc:id>31</vlc:id>
             </extension>
         </track>
         <track>
<location>http://mp3.live.tv-radio.com/nrj/all/nrj_113225.mp3</location
>
             <title>NRJ</title>
             <annotation>Pop [http://www.nrj.fr]</annotation>
             <extension
application="http://www.videolan.org/vlc/playlist/0">
                 <vlc:id>32</vlc:id>
             </extension>
         </track>
         <track>
<location>http://scfire-dtc-aa05.stream.aol.com:80/stream/1041</locatio
n <title>Proton Radio</title>
             <annotation>Electro, House, Dance</annotation>
             <extension
application="http://www.videolan.org/vlc/playlist/0">
                 <vlc:id>33</vlc:id>
             </extension>
         </track>
         <track>
             <location>http://66.90.101.54:8120</location>
             <title>Pure DJ</title>
             <annotation>Electro, Trance</annotation>
             <extension
application="http://www.videolan.org/vlc/playlist/0">
                 <vlc:id>34</vlc:id>
             </extension>
         </track>
         <track>
<location>http://ecoutez.radio-libertaire.org:8080/radiolib</location>
             <title>Radio Libertaire</title>
             <annotation>Divers
[http://rl.federation-anarchiste.org]</annotation>
             <extension
application="http://www.videolan.org/vlc/playlist/0">
                 <vlc:id>35</vlc:id>
             </extension>
        </track> <track>
<location>http://streaming.radionomy.com:8000/Radio-Libe</location>
             <title>Radio Libé</title>
             <annotation>Divers [http://www.liberation.fr]</annotation>
             <extension
application="http://www.videolan.org/vlc/playlist/0">
                 <vlc:id>36</vlc:id>
             </extension>
```

```
\langletrack>
         <track>
<location>http://blanche.radiomeuh.com:8000/big.mp3</location>
             <title>Radio Meuh</title>
             <annotation>Soul, Hip-Hop, Electro, Pop, Rock
[http://www.radiomeuh.com/site/index.php]</annotation>
             <extension
application="http://www.videolan.org/vlc/playlist/0">
                 <vlc:id>37</vlc:id>
             </extension>
         </track>
         <track>
<location>http://listen.radionomy.com/radio-mozart</location>
             <title>Radio Mozart</title>
             <annotation>Classique
[http://www.radionomy.com/radio-mozart]</annotation>
             <extension
application="http://www.videolan.org/vlc/playlist/0">
                 <vlc:id>38</vlc:id>
             </extension>
         </track>
         <track>
<location>http://scfire-mtc-aa03.stream.aol.com:80/stream/1048</locatio
n>
             <title>Radio Paradise</title>
             <annotation>Rock Pop Alternative</annotation>
             <extension
application="http://www.videolan.org/vlc/playlist/0">
                 <vlc:id>39</vlc:id>
             </extension>
        \langletrack> <track>
<location>http://zlz-stream13.streaming.init7.net:80/1/rsc_de/mp3_128</
location>
             <title>Radio Swiss Classic</title>
             <annotation>Classique
[http://www.radiosuisseclassique.ch]</annotation>
             <extension
application="http://www.videolan.org/vlc/playlist/0">
                 <vlc:id>40</vlc:id>
             </extension>
         </track>
         <track>
<location>http://zlz-stream12.streaming.init7.net:80/2/rsj/mp3_128</loc
ation>
             <title>Radio Swiss Jazz</title>
             <annotation>Jazz
[http://www.radioswissjazz.ch]</annotation>
             <extension
application="http://www.videolan.org/vlc/playlist/0">
                 <vlc:id>41</vlc:id>
```

```
 </extension>
         </track>
         <track>
<location>http://mp3.live.tv-radio.com/telerama/all/telerama.mp3</locat
ion>
             <title>Radio Télérama</title>
             <annotation>Jazz [http://www.telerama.fr]</annotation>
             <extension
application="http://www.videolan.org/vlc/playlist/0">
                 <vlc:id>42</vlc:id>
             </extension>
         </track>
        <track> <location>http://server.raggakings.net:8000</location>
             <title>Raggakings</title>
             <annotation>Reggae, Dance Hall
[http://www.raggakings.net]</annotation>
             <extension
application="http://www.videolan.org/vlc/playlist/0">
                 <vlc:id>43</vlc:id>
             </extension>
         </track>
         <track>
<location>mms://viplagardere.yacast.net/encoderrfm</location>
             <title>RFM</title>
             <annotation>Pop, Rock [http://www.rfm.fr]</annotation>
             <extension
application="http://www.videolan.org/vlc/playlist/0">
                 <vlc:id>44</vlc:id>
             </extension>
        \langletrack> <track>
<location>http://mp3.live.tv-radio.com/rire_et_chansons/all/rir_124629.
mp3</location>
             <title>Rires et Chansons</title>
             <annotation>Humour, Pop, Rock
[http://www.rireetchansons.fr]</annotation>
             <extension
application="http://www.videolan.org/vlc/playlist/0">
                 <vlc:id>45</vlc:id>
             </extension>
         </track>
        <track><location>http://streaming.radio.funradio.fr:80/rtl-1-44-96</location>
             <title>RTL</title>
             <annotation>Pop [http://www.rtl.fr]</annotation>
             <extension
application="http://www.videolan.org/vlc/playlist/0">
                 <vlc:id>46</vlc:id>
             </extension>
         </track>
```

```
 <track>
<location>http://streaming.radio.funradio.fr/rtl2-1-44-96</location>
             <title>RTL 2</title>
             <annotation>Pop [http://www.rtl2.fr]</annotation>
             <extension
application="http://www.videolan.org/vlc/playlist/0">
                 <vlc:id>47</vlc:id>
             </extension>
         </track>
         <track>
<location>http://streamer-ntc-aa06.somafm.com:80/stream/1021</location>
             <title>Secret Agent</title>
             <annotation>Electro, Downtempo Lounge</annotation>
             <extension
application="http://www.videolan.org/vlc/playlist/0">
                 <vlc:id>48</vlc:id>
             </extension>
         </track>
         <track>
             <location>http://vipicecast.yacast.net/skyrock</location>
             <title>Skyrock</title>
             <annotation>Pop [http://www.skyrock.com]</annotation>
             <extension
application="http://www.videolan.org/vlc/playlist/0">
                 <vlc:id>49</vlc:id>
             </extension>
         </track>
         <track>
             <location>http://relay1.slayradio.org:8000</location>
             <title>Slay Radio</title>
             <annotation>Electro, C64 Remixes</annotation>
             <extension
application="http://www.videolan.org/vlc/playlist/0">
                 <vlc:id>50</vlc:id>
             </extension>
         </track>
         <track>
             <location>http://radio.sunradio.ru:80/reggae64</location>
             <title>Sun Radio</title>
             <annotation>Reggae, Dancehall
[http://sunradio.ru]</annotation>
             <extension
application="http://www.videolan.org/vlc/playlist/0">
                 <vlc:id>51</vlc:id>
             </extension>
         </track>
         <track>
             <location>http://radio.swingfm.asso.fr:8000</location>
             <title>Swing FM</title>
             <annotation>Jazz, Blues, Gospel -
[http://www.swingfm.asso.fr]</annotation>
```

```
 <extension
application="http://www.videolan.org/vlc/playlist/0">
                 <vlc:id>52</vlc:id>
             </extension>
         </track>
         <track>
             <location>http://ice.somafm.com/tags</location>
             <title>Tags Trance Trip</title>
             <annotation>Electro, Trance</annotation>
             <extension
application="http://www.videolan.org/vlc/playlist/0">
                 <vlc:id>53</vlc:id>
             </extension>
        \langletrack>
         <track>
             <location>http://str0.creacast.com/topmusic1</location>
             <title>Top Music</title>
             <annotation>Pop, Rock [http://www.topmusic.fr]</annotation>
             <extension
application="http://www.videolan.org/vlc/playlist/0">
                 <vlc:id>54</vlc:id>
             </extension>
         </track>
         <track>
<location>http://tsfjazz.ice.infomaniak.ch:80/tsfjazz-high.mp3</locatio
n <title>TSF Jazz</title>
             <annotation>Jazz - [http://www.tsfjazz.com/]</annotation>
             <extension
application="http://www.videolan.org/vlc/playlist/0">
                 <vlc:id>55</vlc:id>
             </extension>
        \langletrack> </trackList>
     <extension application="http://www.videolan.org/vlc/playlist/0">
             <vlc:item tid="0"/>
             <vlc:item tid="1"/>
             <vlc:item tid="2"/>
             <vlc:item tid="3"/>
             <vlc:item tid="4"/>
             <vlc:item tid="5"/>
             <vlc:item tid="6"/>
             <vlc:item tid="7"/>
             <vlc:item tid="8"/>
             <vlc:item tid="9"/>
             <vlc:item tid="10"/>
             <vlc:item tid="11"/>
             <vlc:item tid="12"/>
             <vlc:item tid="13"/>
             <vlc:item tid="14"/>
             <vlc:item tid="15"/>
```
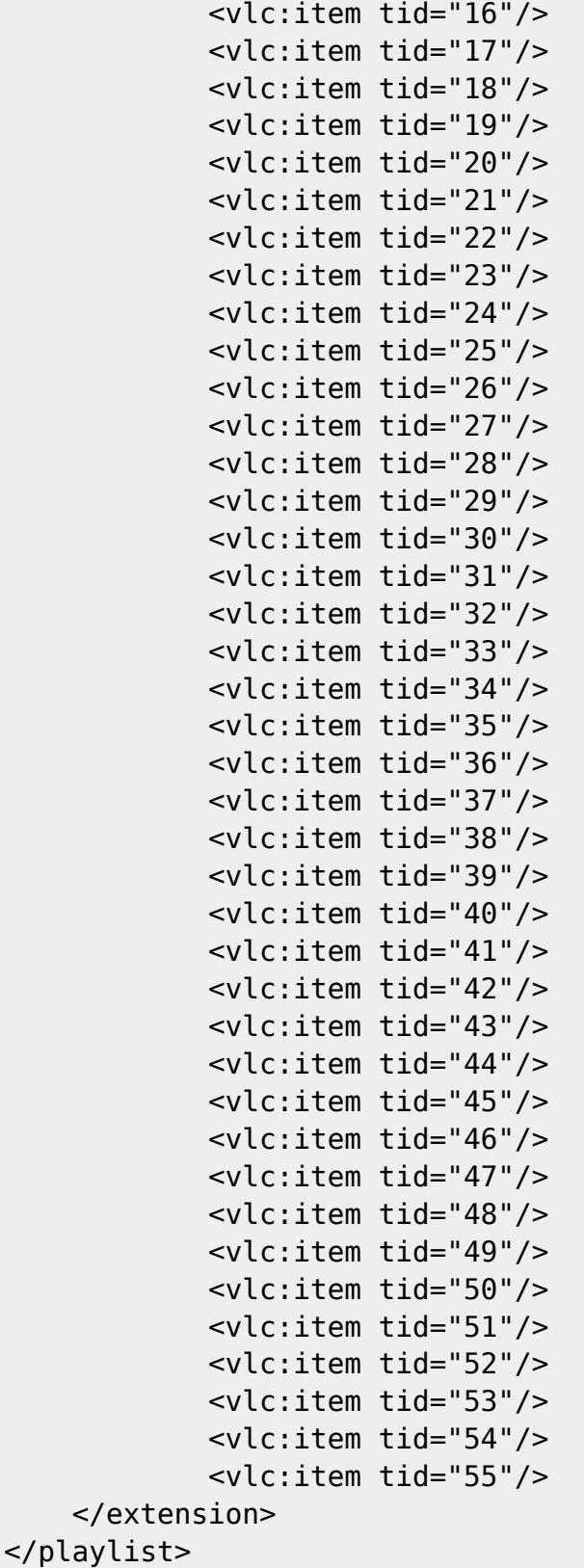

## **Plus d'informations**

Site officiel : <https://www.videolan.org/vlc/>

[1\)](#page--1-0)

N'hésitez pas à y faire part de vos remarques, succès, améliorations ou échecs !

#### [2\)](#page--1-0) Sur votre ordinateur quoi !

From:

<http://debian-facile.org/> - **Documentation - Wiki**

Permanent link: **<http://debian-facile.org/doc:media:vlc>**

Last update: **09/02/2019 02:27**

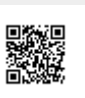